## **Training Schedule**

**Diploma in Modern Secretarial Practice (412,413, 414, 415)**

| <b>Schedule</b> |              | <b>Theory</b>                                                                                                    | <b>Practical</b>                                                                                                    |              | <b>Instructions to the trainer</b>                                                                                                    | <b>Learning Outcomes</b>                                                                                                    |
|-----------------|--------------|----------------------------------------------------------------------------------------------------|----------------------------------------------------------------------------------------------------|--------------|----------------------------------------------------------------------------------------------------|----------------------------------------------------------------------------------------------------|
| Week            | <b>Day</b>   | <b>Hours</b><br><b>Topic</b>                                                                                                    | Topic                                                                                                    | <b>Hours</b> |                                                                                                    |                                                                                                    |
| $\mathbf{1}$    | $\mathbf{1}$ | $\boldsymbol{4}$<br>Meaning,<br><b>Skills</b><br>Importance,<br>duties<br>of<br>and<br>Personal Assistant/<br>Private Secretary -<br>Meaning<br>and<br>Importance                                                                                                    | • Study of hierarchy of a public<br>sector company                                                                                                    | $\mathbf{1}$ | Explain the skills and<br>duties of a PA/PS to<br>learners<br>Acquaint learners with<br>career prospects of a<br>PA/PS<br>Demonstrate<br>the<br>hierarchical structure in<br><b>Public Sector Companies</b>                | Enumerates<br>the<br>nature and duties of<br>Private Secretary<br>Identifies<br>the<br>qualities of a Private<br>Secretary                                                                                   |
| $\mathbf{1}$    | $\mathbf{2}$ | $\mathbf{2}$<br>Handling the Mail -<br>of<br>Mail,<br><b>Types</b><br>Planning<br>and<br>Mail,<br>organizing<br>a<br>Handling of Incoming<br>and Outgoing Mail                                                                                                    | • Planning and organizing mail<br>handling work<br>$\bullet$ Handling<br>incoming<br>and<br>outgoing mail<br>• Visit to nearby organization to<br>find out their way of handling<br>mail                                                                                                    | 3            | Explain<br>the<br>different<br>types of mails and the<br>their<br>procedure<br>for<br>handling<br>Schedule visit of learners<br>to nearby organization to<br>get idea of their process<br>of handling mail                 | Plans and organizes<br>mail handling work<br>Adopts<br>the<br>procedure<br>of<br>handling incoming<br>and outgoing mail                                                                                      |
| $\mathbf{2}$    | $\mathbf{1}$ | $\mathbf{2}$<br><b>Postal</b><br><b>Service</b><br>$\overline{\phantom{0}}$<br>Offered<br>Services<br>by<br>Post<br>the<br>and<br>Telegraph department<br>Correspondence<br>Meaning and Kinds of<br>Correspondence,<br>of<br><b>Styles</b><br>Typing<br><b>Official Letter</b> | • Services provided by Postal<br>Department<br>• Collect and fill at least any 5<br>forms available in post office<br>regarding mailing operations<br>• Sending email to dealer of<br>stationery products enquiring<br>prices of certain stationery<br>articles<br>$\bullet$ Drafting<br><b>Business</b><br>correspondences | 3            | Explain<br>the<br>services<br>provided by the Postal<br>Department<br>Demonstrate<br>various<br>forms available in the<br>Post Office<br>Explain etiquettes<br>for<br>drafting<br>different<br>business<br>correspondences | the<br>Enumerates<br>rendered<br>services<br>by the Posts and<br>Telegraph<br>Department<br>Remits<br>money<br>$\bullet$<br>through post office<br>Recognizes various<br>types of Business<br>Correspondence |

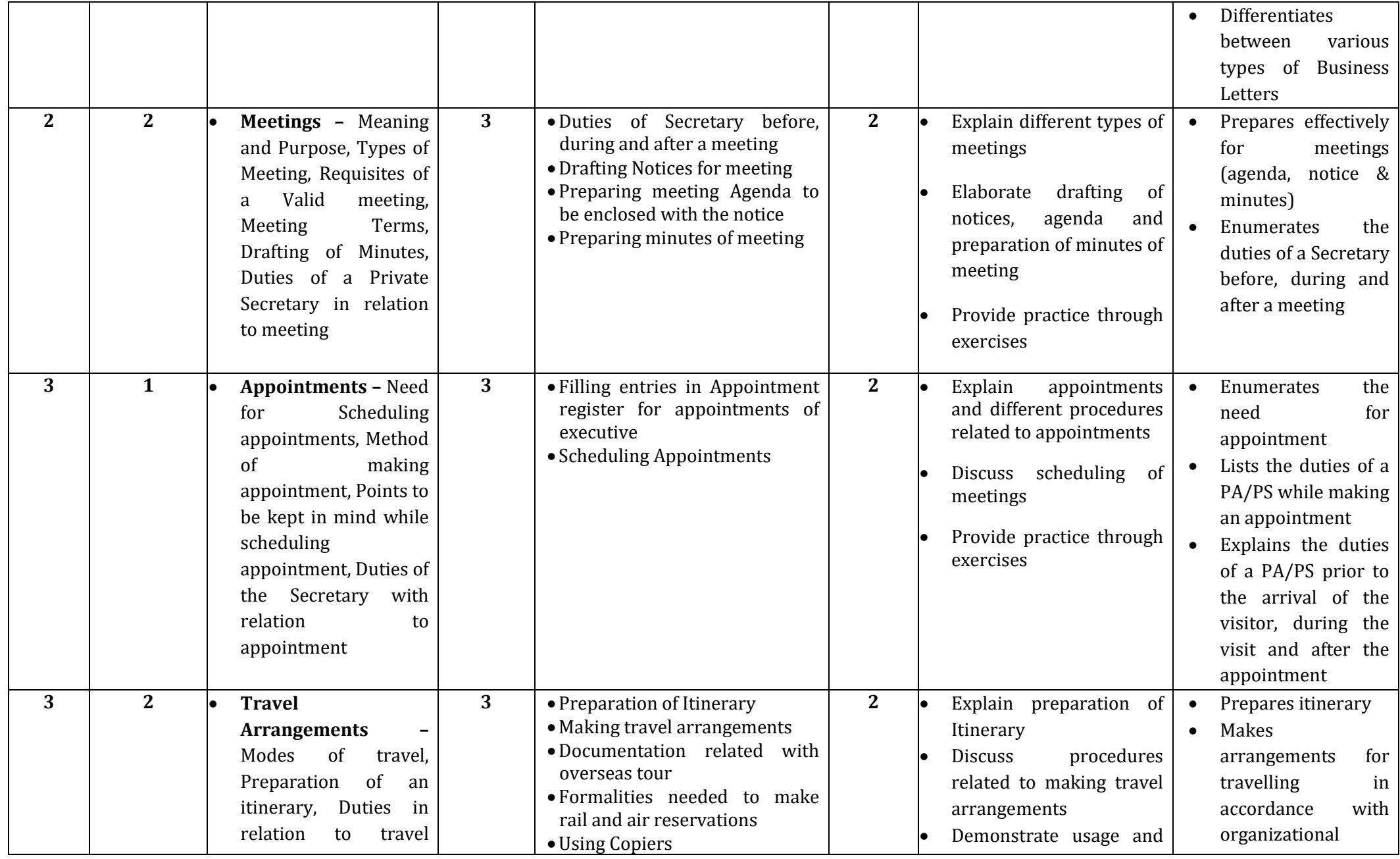

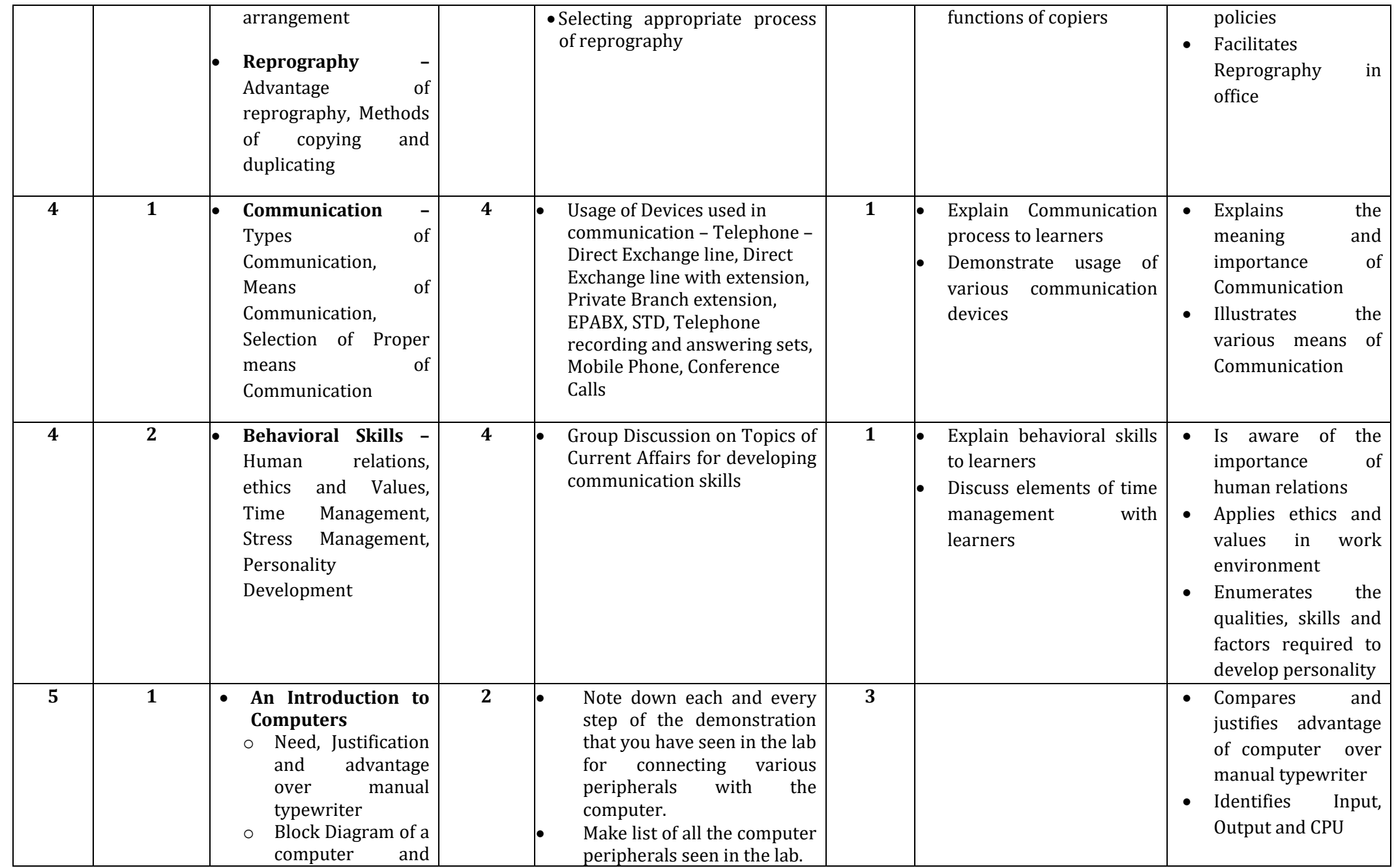

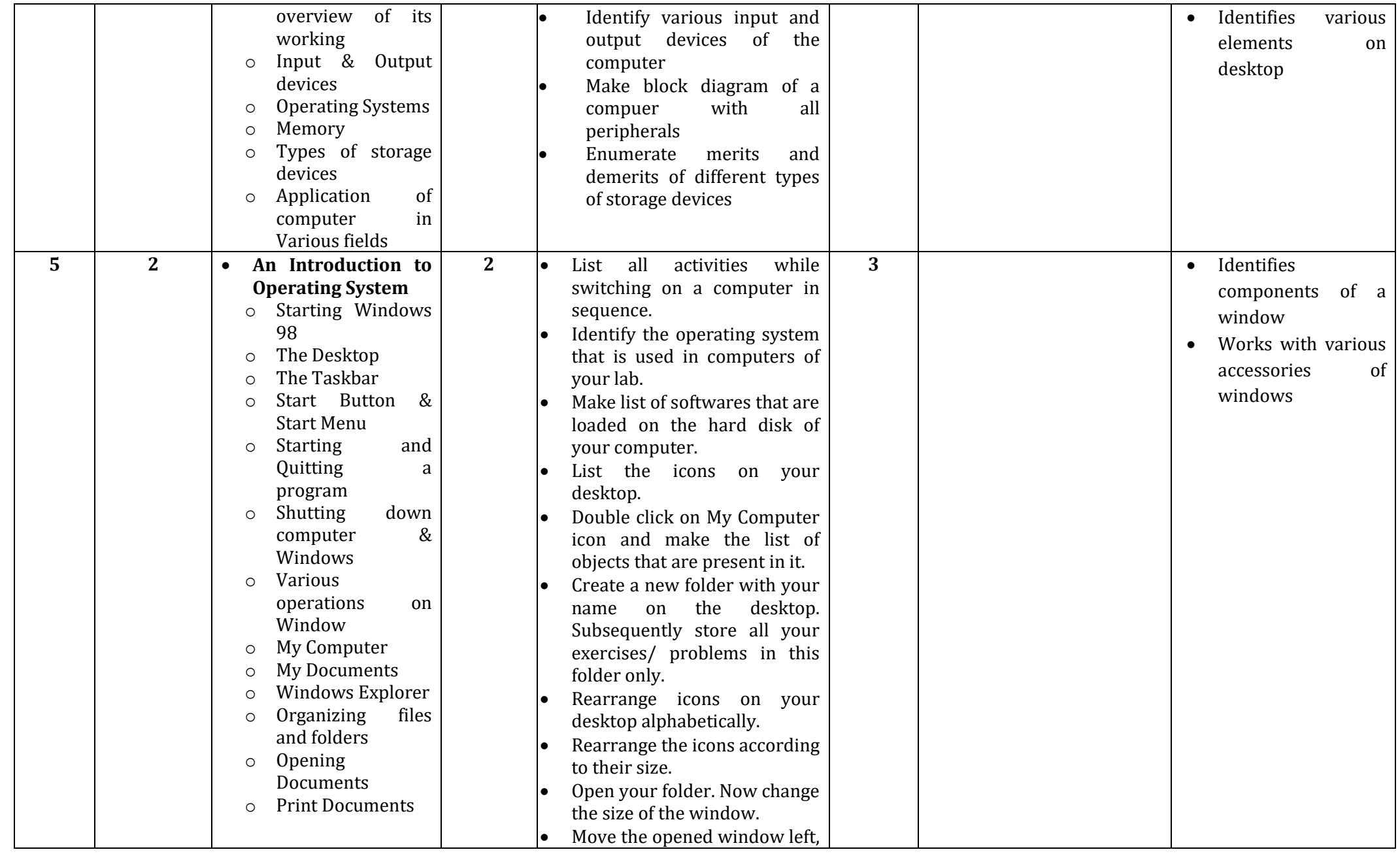

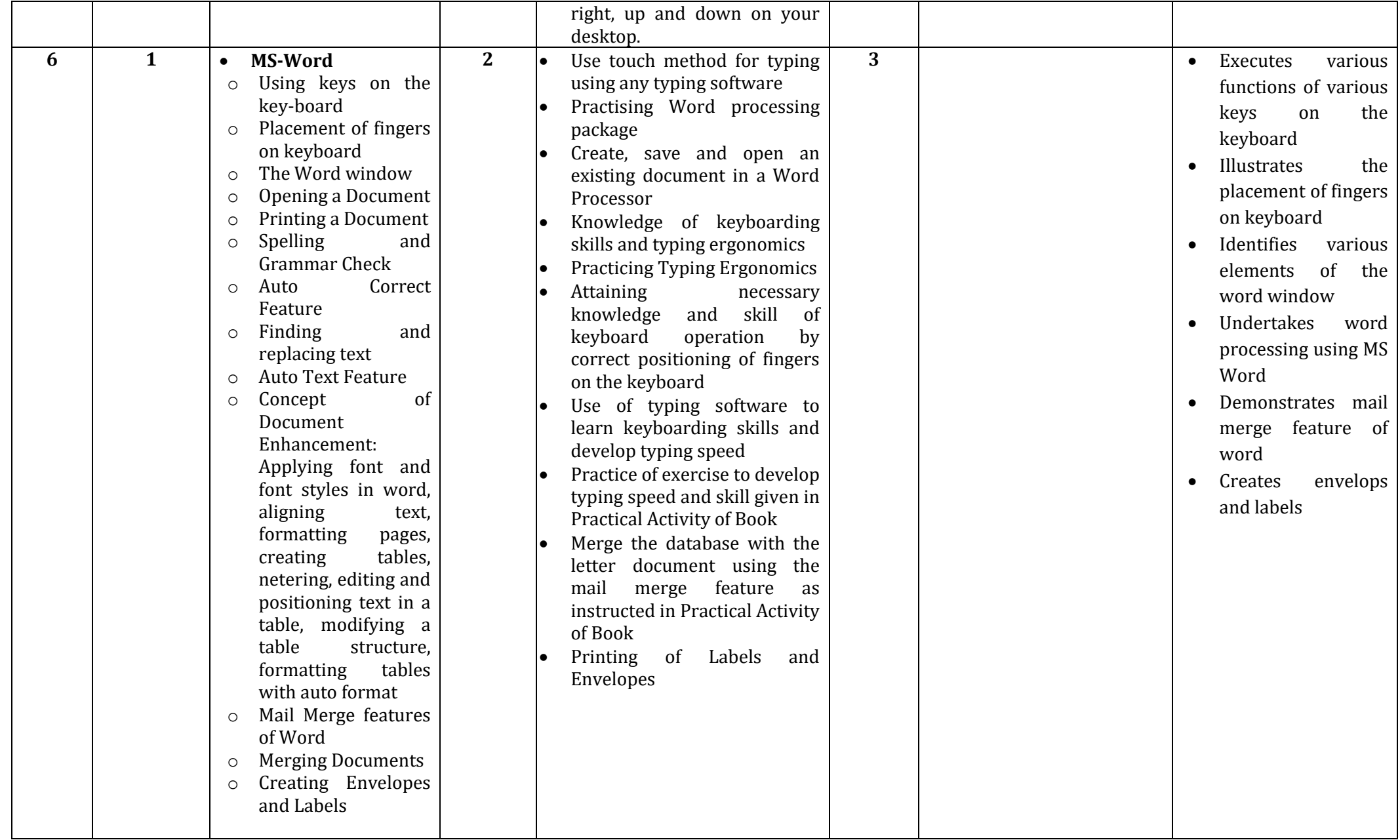

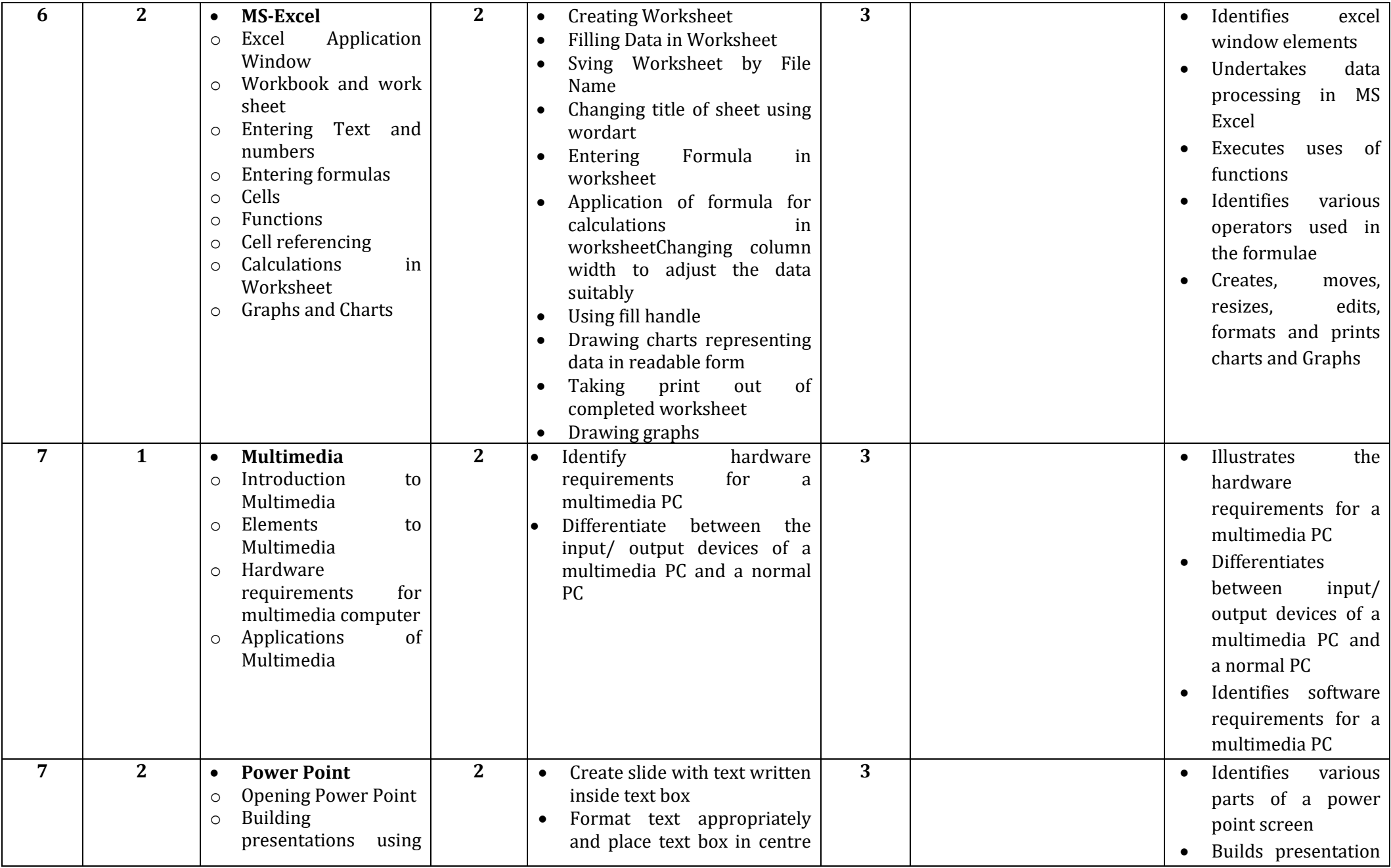

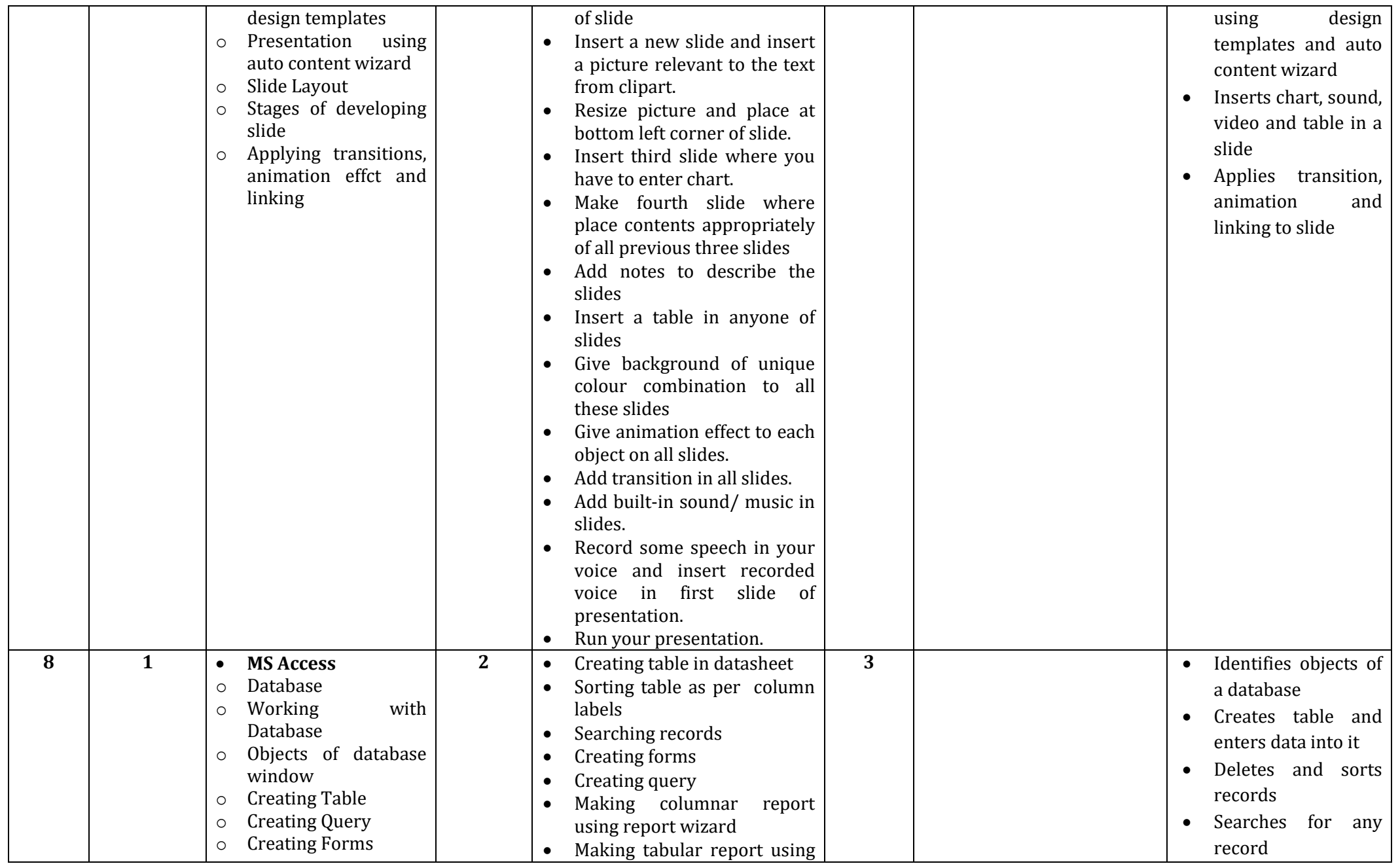

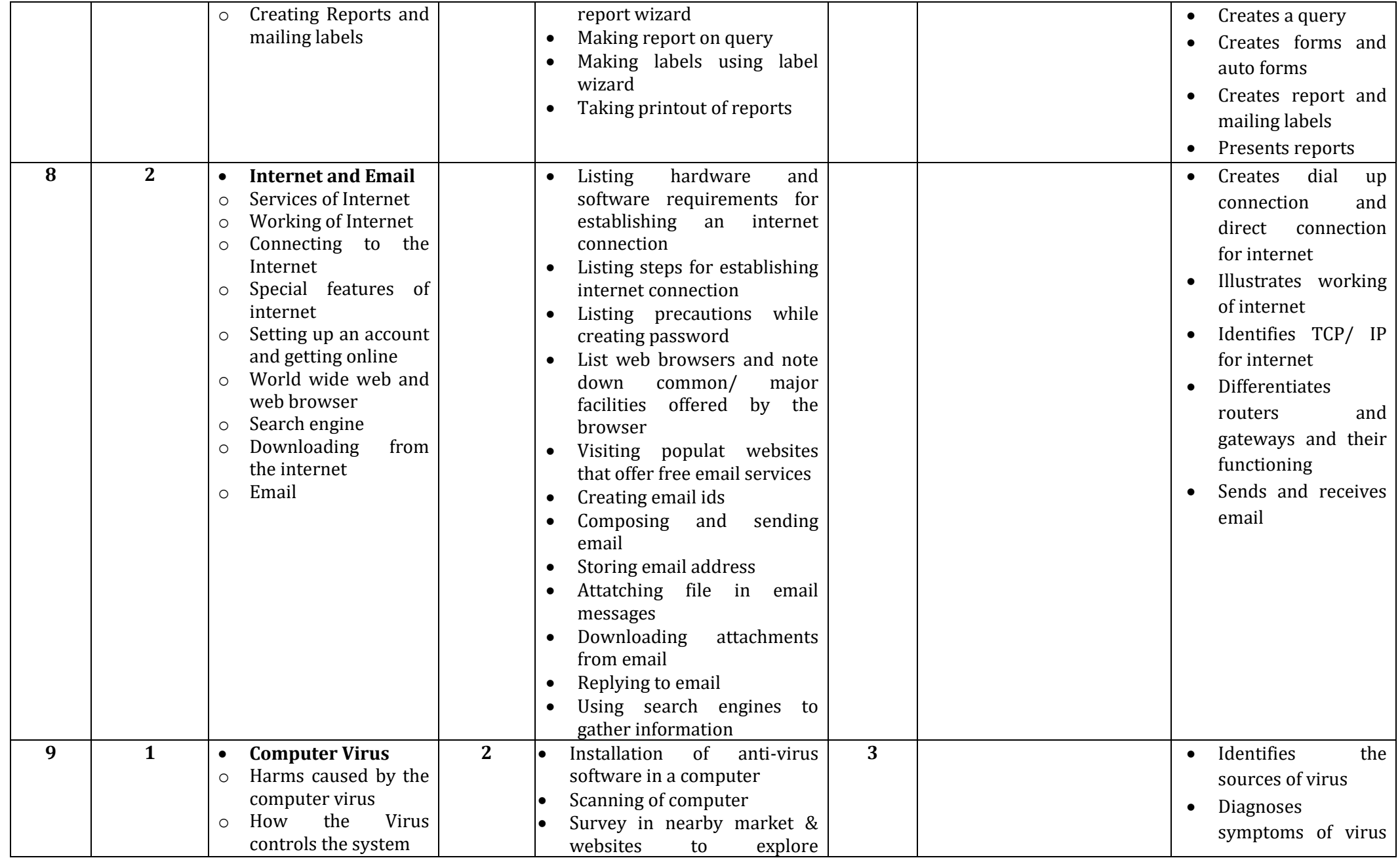

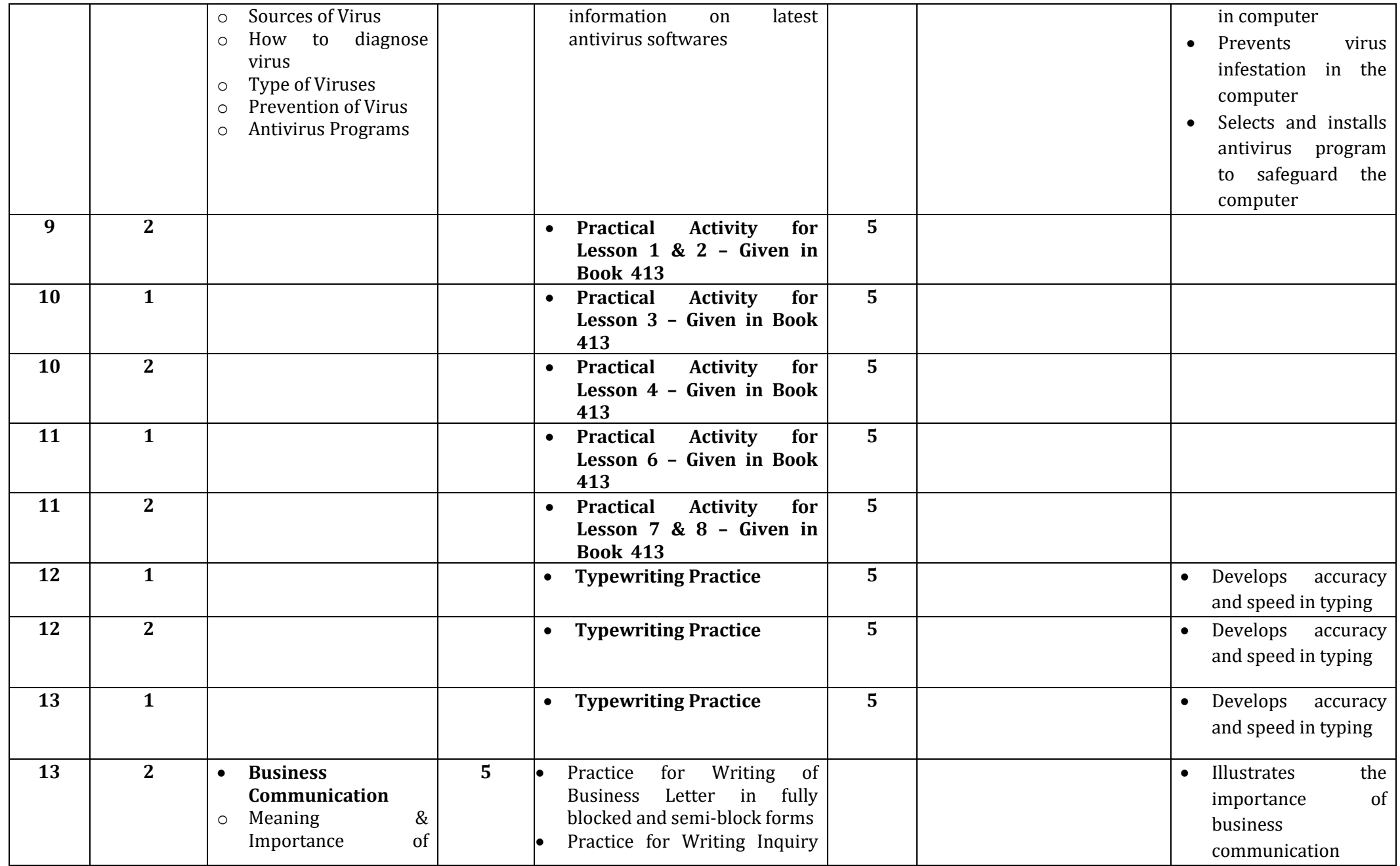

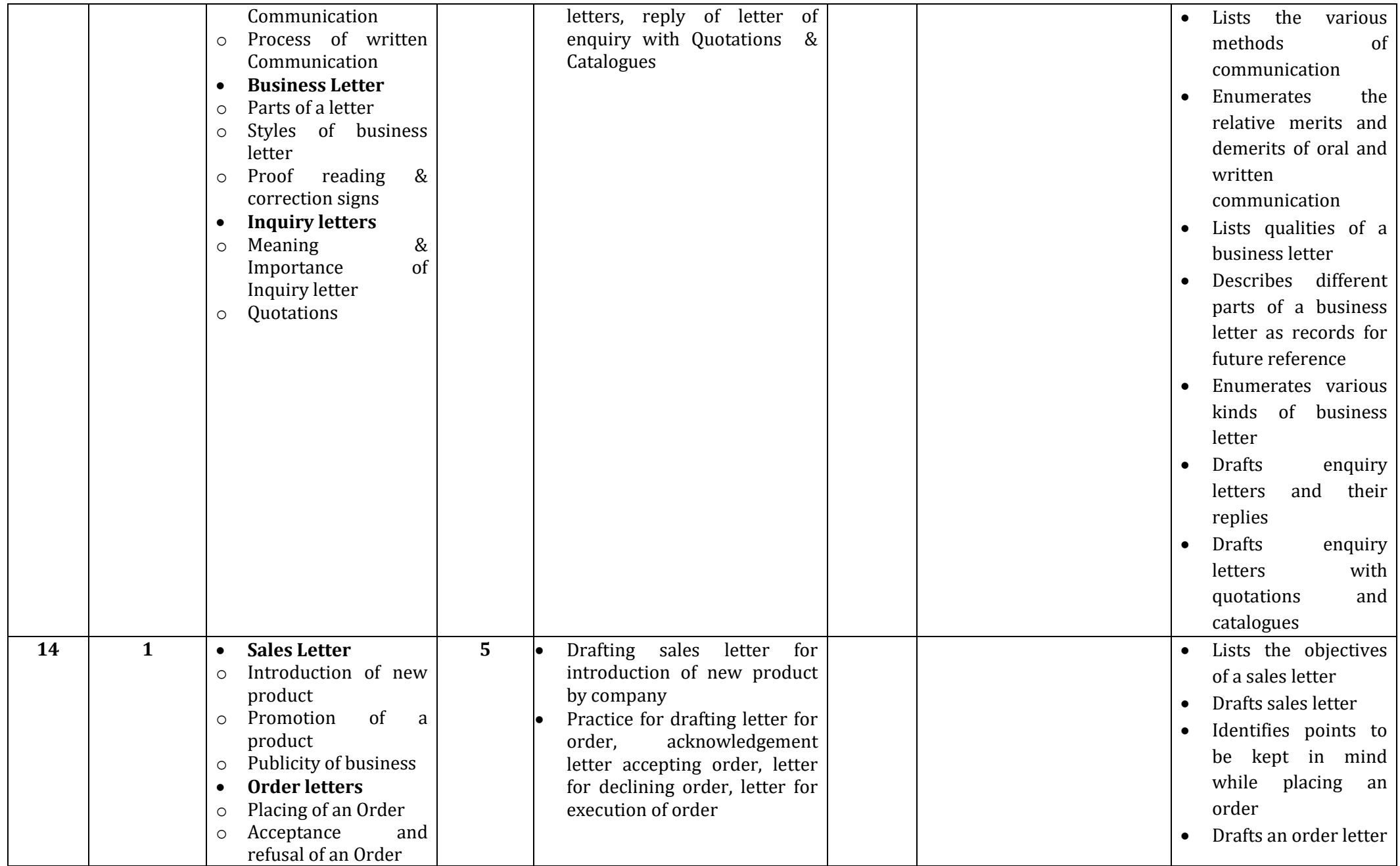

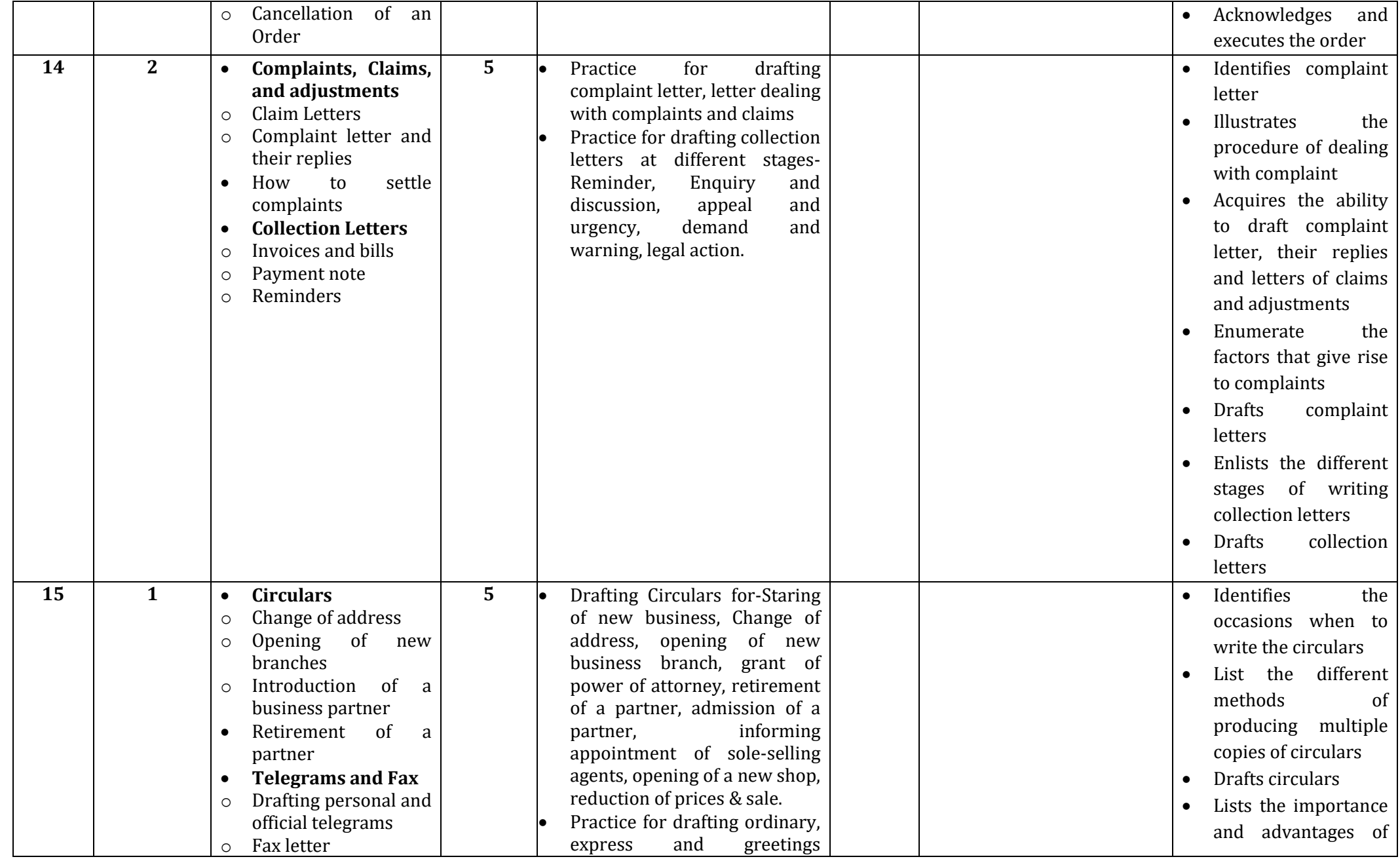

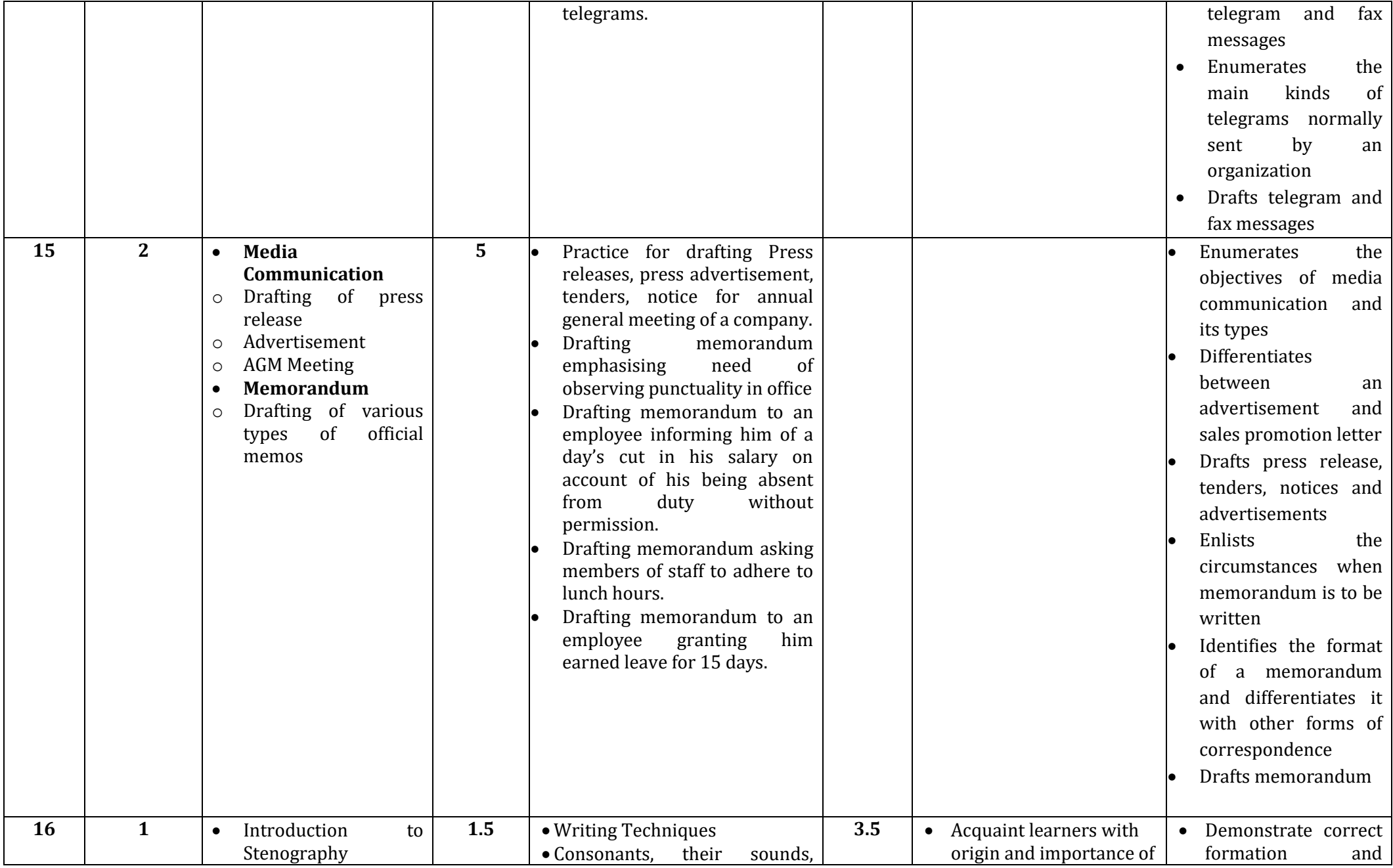

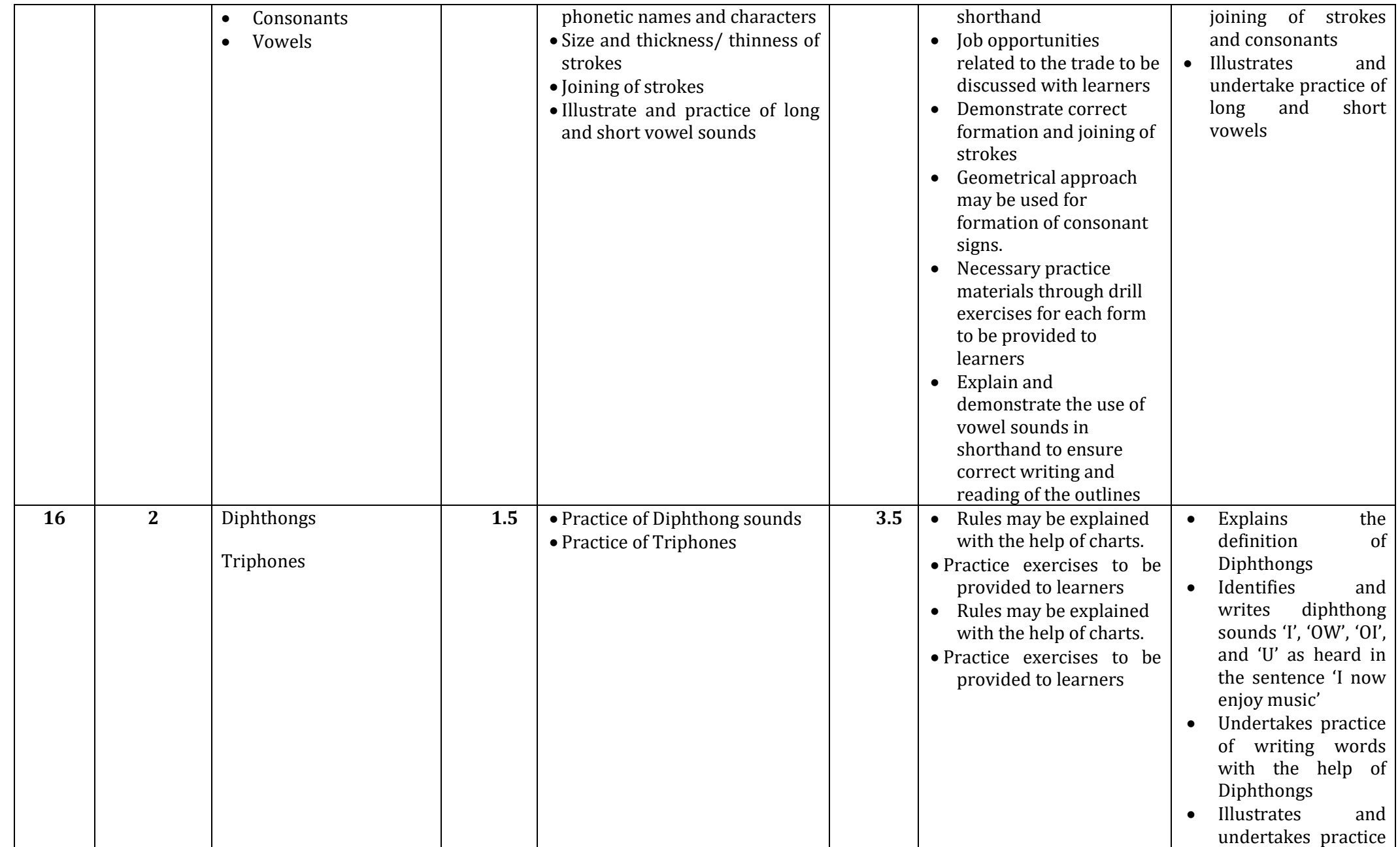

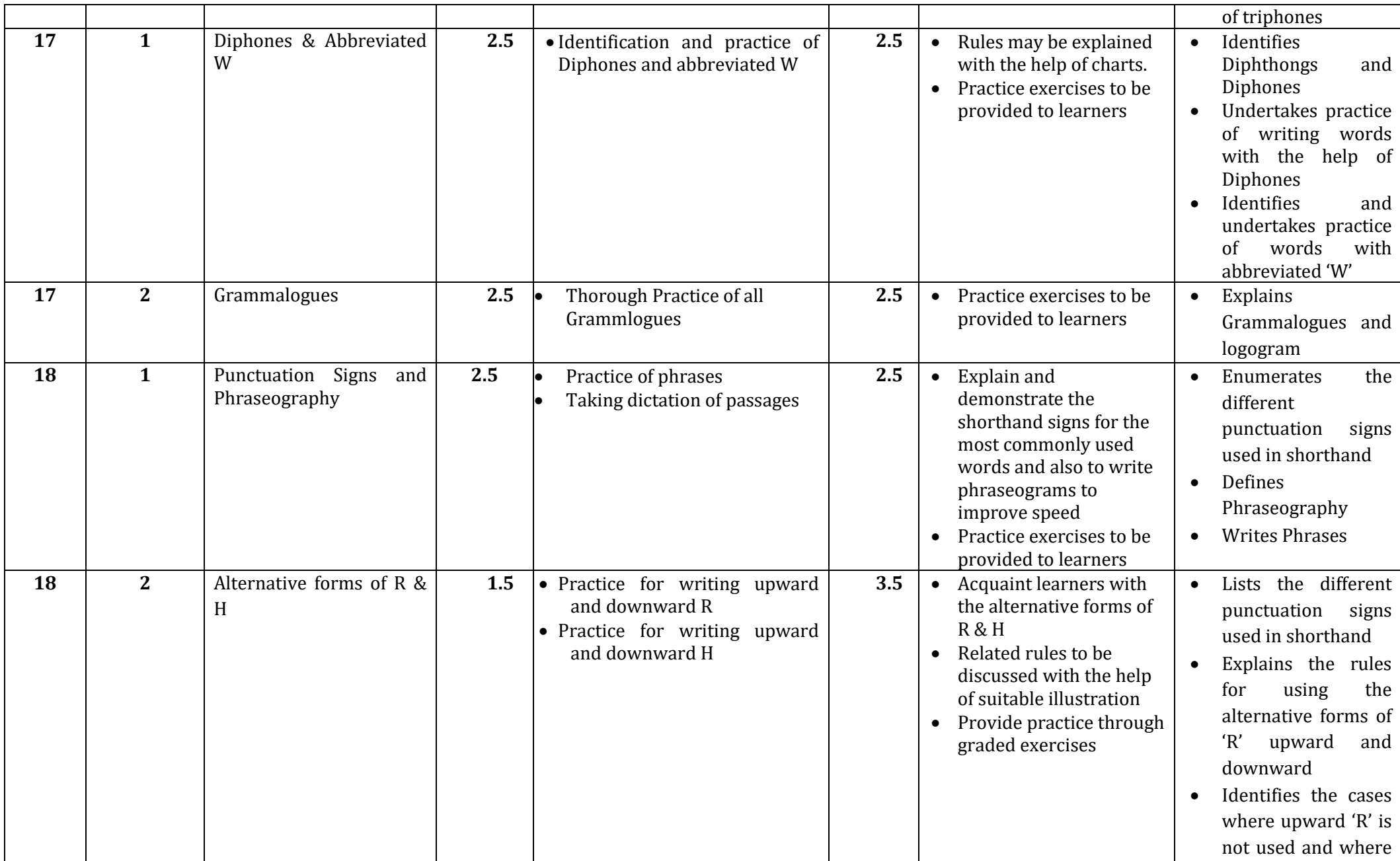

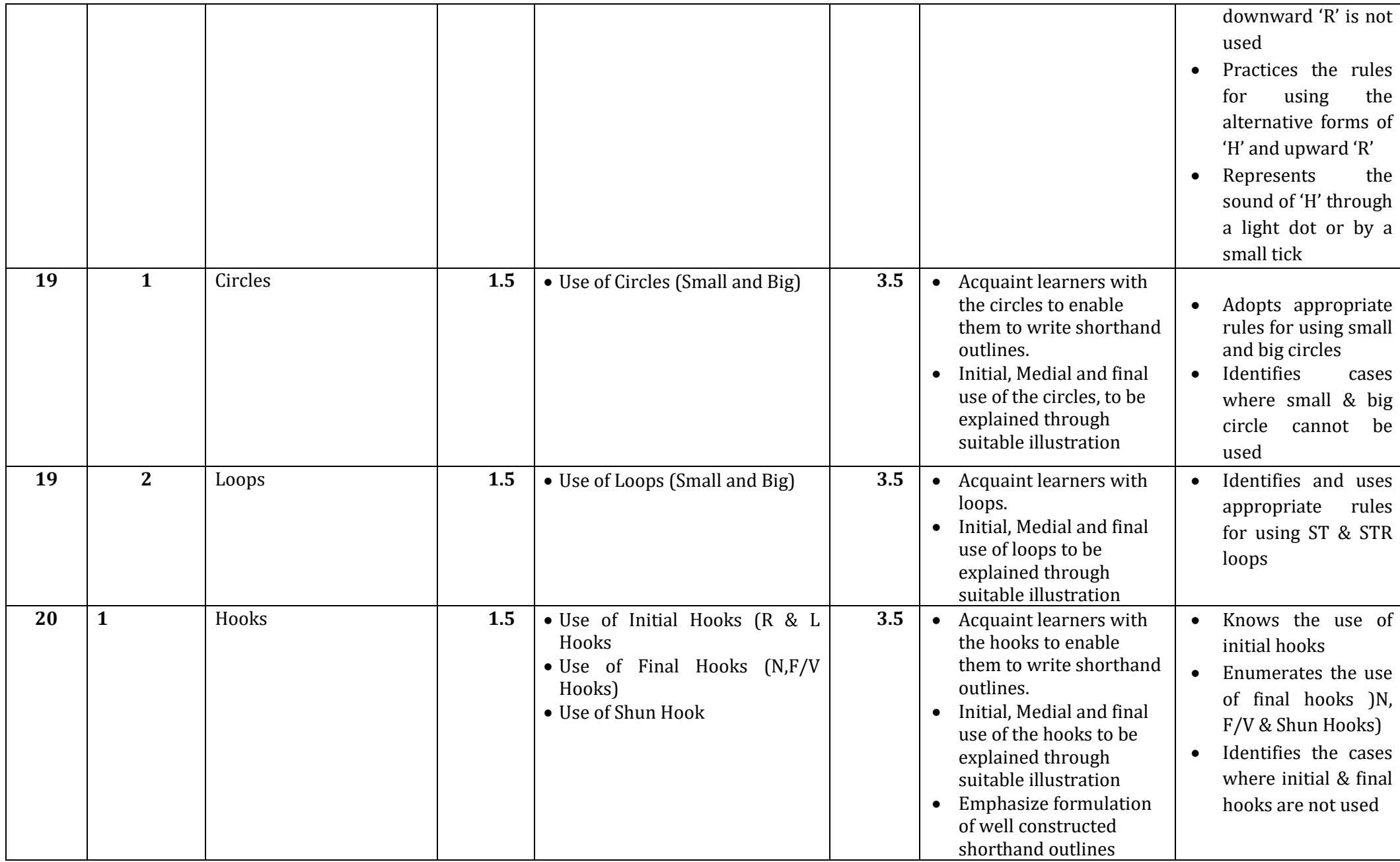

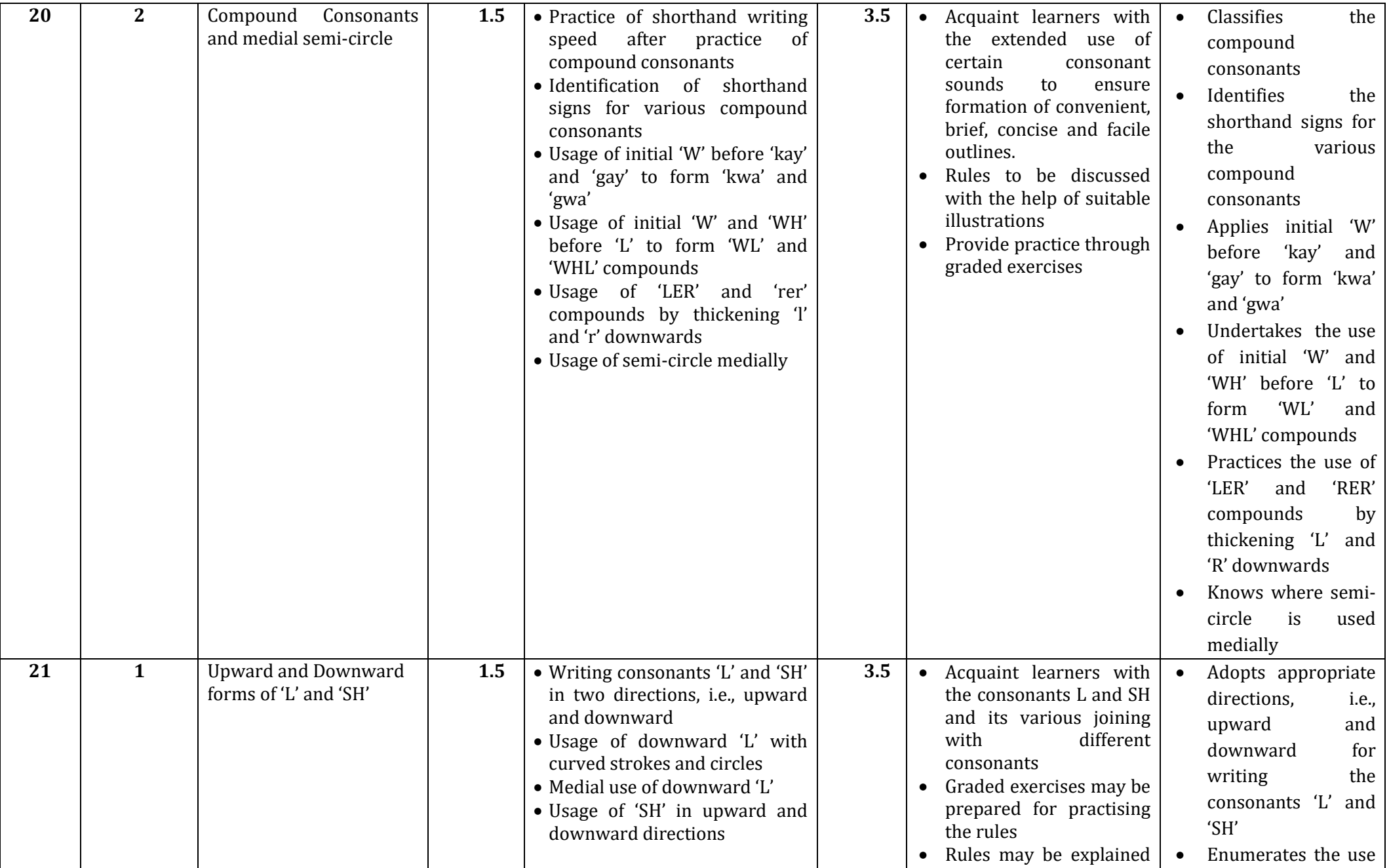

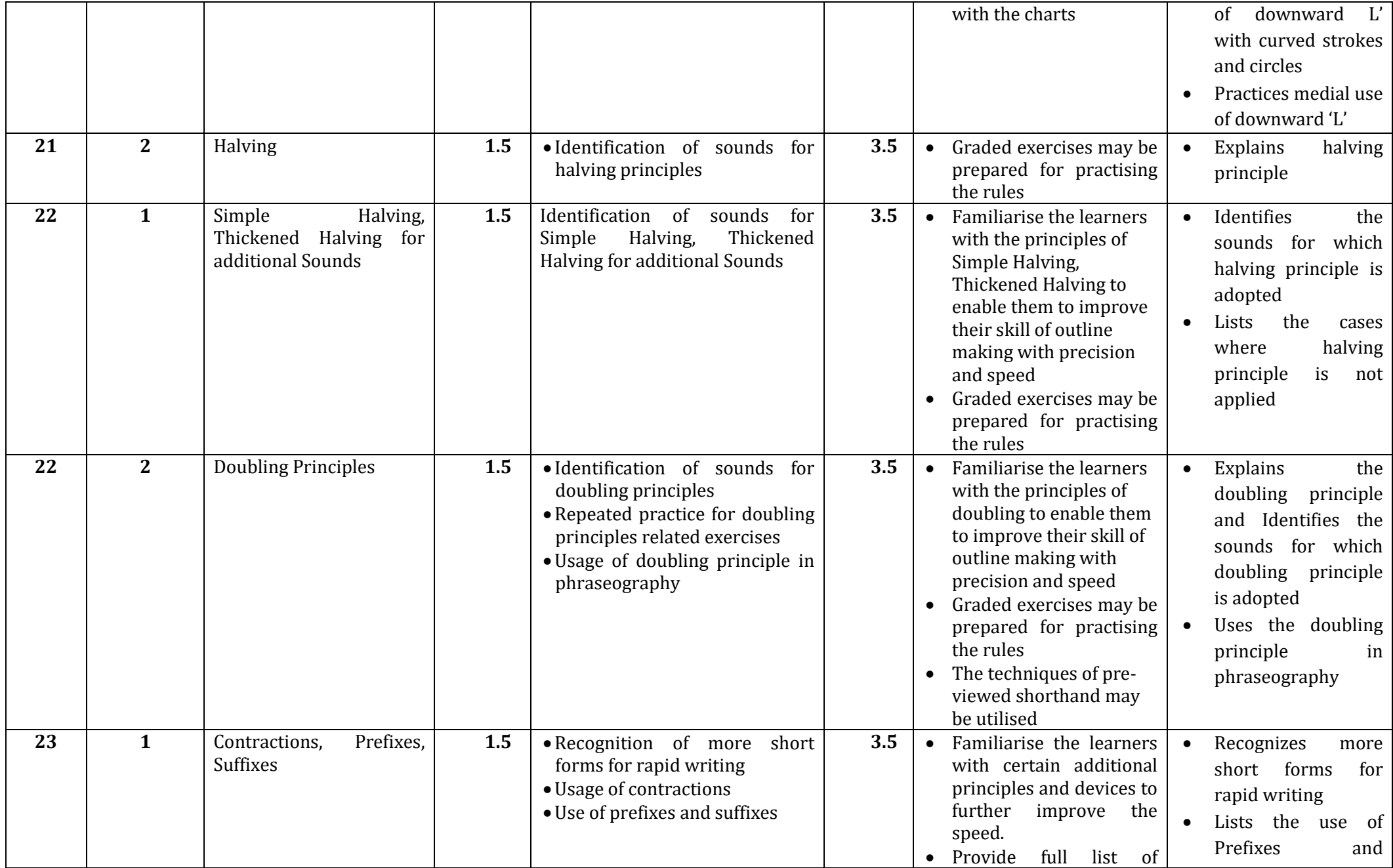

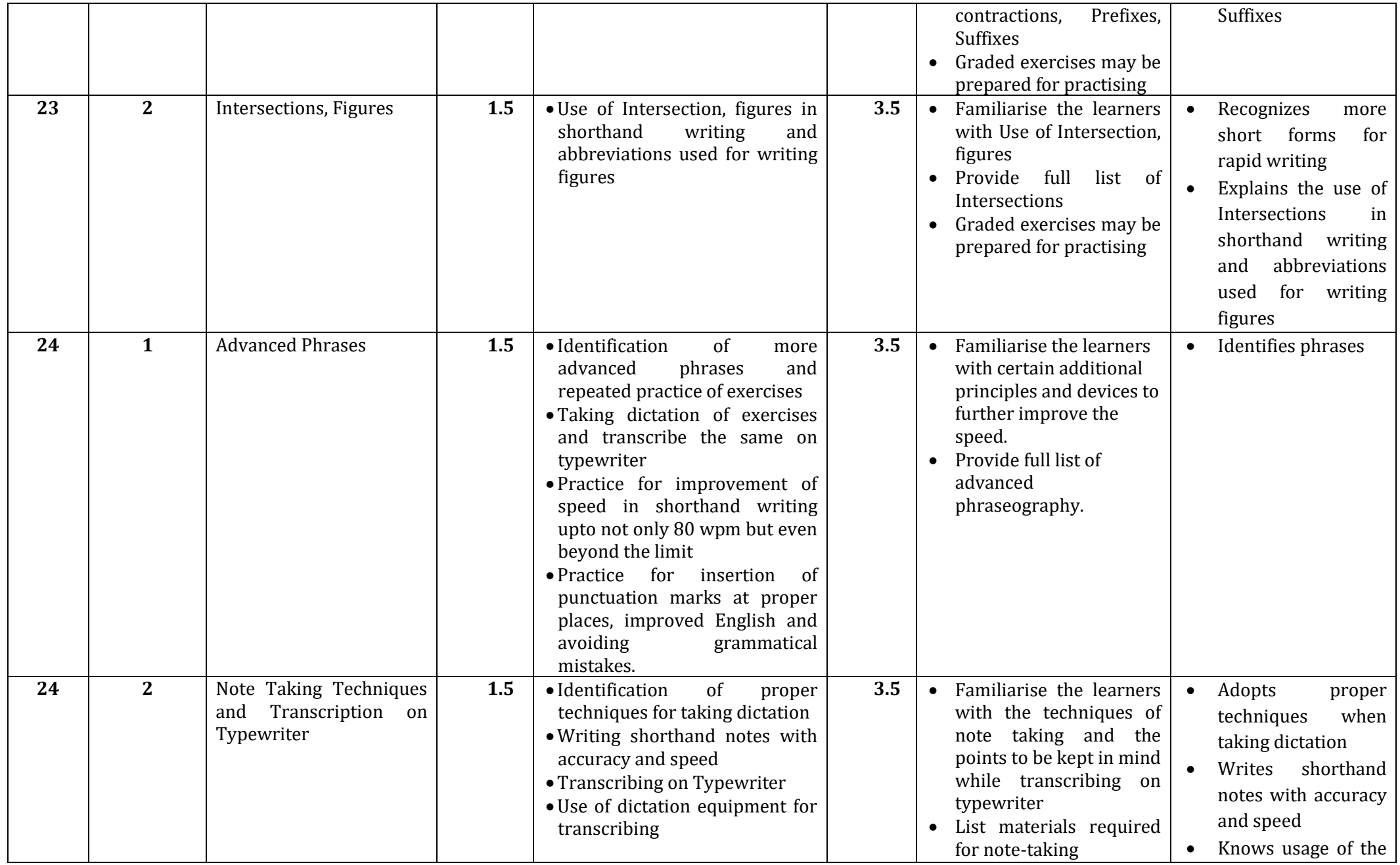

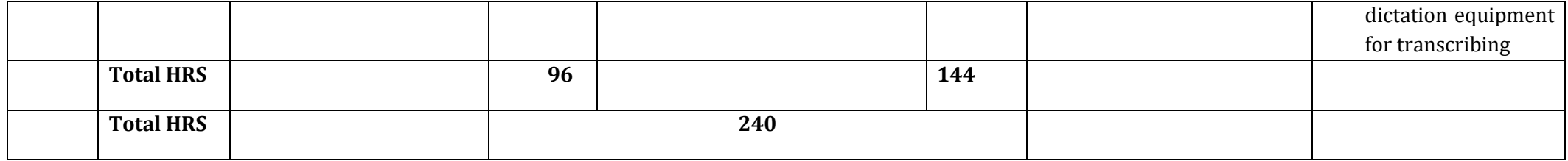